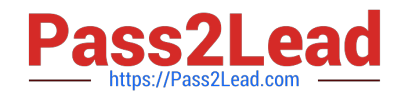

# **1Z0-1041-22Q&As**

Oracle Cloud Platform Enterprise Analytics 2022 Professional

## **Pass Oracle 1Z0-1041-22 Exam with 100% Guarantee**

Free Download Real Questions & Answers **PDF** and **VCE** file from:

**https://www.pass2lead.com/1z0-1041-22.html**

100% Passing Guarantee 100% Money Back Assurance

Following Questions and Answers are all new published by Oracle Official Exam Center

**C** Instant Download After Purchase **83 100% Money Back Guarantee** 365 Days Free Update

800,000+ Satisfied Customers  $603$ 

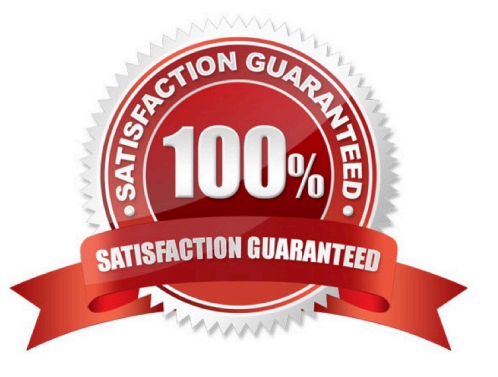

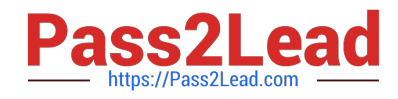

#### **QUESTION 1**

Which is the correct URL for smartview?

- A. /smartview
- B. /Essbase
- C. / Essbase / sv
- D. /Essbase/smartview

Correct Answer: D

#### **QUESTION 2**

Which are the correct steps to download the Autonomous DW wallet?

A. - Go to Oracle Cloud Storage overview

-Select the bucket where you have the ADW

Click to DB Connection.

Click Download

-

-

-Enter appropriate Password.

-Confirm Download

B. - Go to Oracle Cloud Infrastructure overview

-Select the compartment where you have the ADW

Click to DB Connection.

-Click Download

-Confirm Download

- C. Go to Oracle Cloud Baremetal overview
- -Select the compartment where you have the ADW
- -Click to DB wallet download

-Confirm Download

D. - Go to Oracle Cloud Infrastructure overview

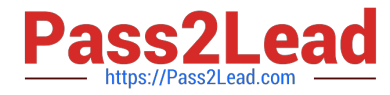

-Select the compartment where you have the ADW

Click to DB Connection.

Click Download

-

-

-

-

-Enter appropriate Password.

-Confirm Download

E. - Go to Oracle Cloud Infrastructure overview

-Select the compartment where you have the ATP

Click to DB Connection.

Click Download

-Enter appropriate Password.

-Confirm Download

Correct Answer: D

#### **QUESTION 3**

You are trying to get a quick view of the number of orders placed without having to create a project. In the "What are you interested in" field of the home page, you enter the search string Number of Orders and BI Ask search returns a visual of

order numbers.

Select two options that describe what occurred,

A. The indexes that BI Ask uses to search are corrupt and cache needs to be cleared.

B. BI Ask used fuzzy logic to determine that you really wanted a list of the order numbers and complied.

C. There is no metric defined with the name Number of Orders. Resubmit the search using a wildcard.

D. There is no metric defined with the name Number of Orders. Resubmit with another variation of the name (for example, # of Orders) and see if results are returned.

Correct Answer: BD

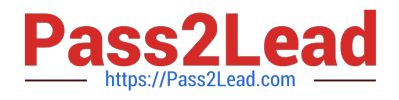

### **QUESTION 4**

What is a typical relationship between levels in a dimension hierarchy going from top to bottom?

- A. Many to ManyRelationship
- B. One to Many Relationship
- C. Zero Cardinality
- D. Multiple Relationship

Correct Answer: B

#### **QUESTION 5**

Your customer is using Oracle Analytics Cloud - Essbase Command Line Interface (CL1) to perform administrative actions on Oracle Analytics Cloud - Essbase. Which are three valid options for executing the DataLoad command?

A. a dimension file

- B. a data file and an optional rules file
- C. a saved local connection using a secure URL
- D. a rules file with a username and password
- E. a stream option referencing a saved local connection

Correct Answer: BDE

[Latest 1Z0-1041-22 Dumps](https://www.pass2lead.com/1z0-1041-22.html) [1Z0-1041-22 PDF Dumps](https://www.pass2lead.com/1z0-1041-22.html) [1Z0-1041-22 Exam](https://www.pass2lead.com/1z0-1041-22.html)

**[Questions](https://www.pass2lead.com/1z0-1041-22.html)**